# **CRANE 4 Camera Compatibility List**  $\left( \text{Camera Control} \right)$

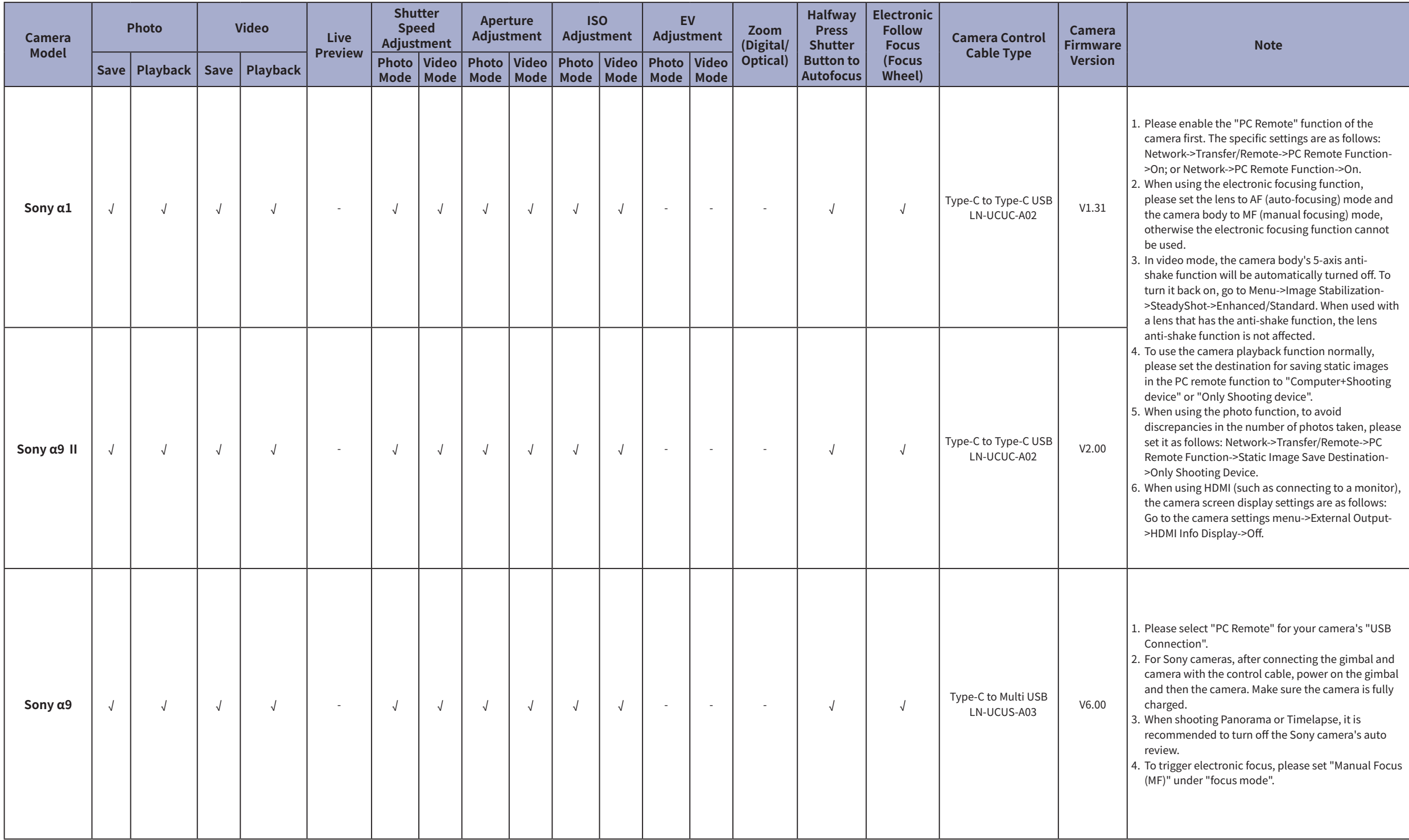

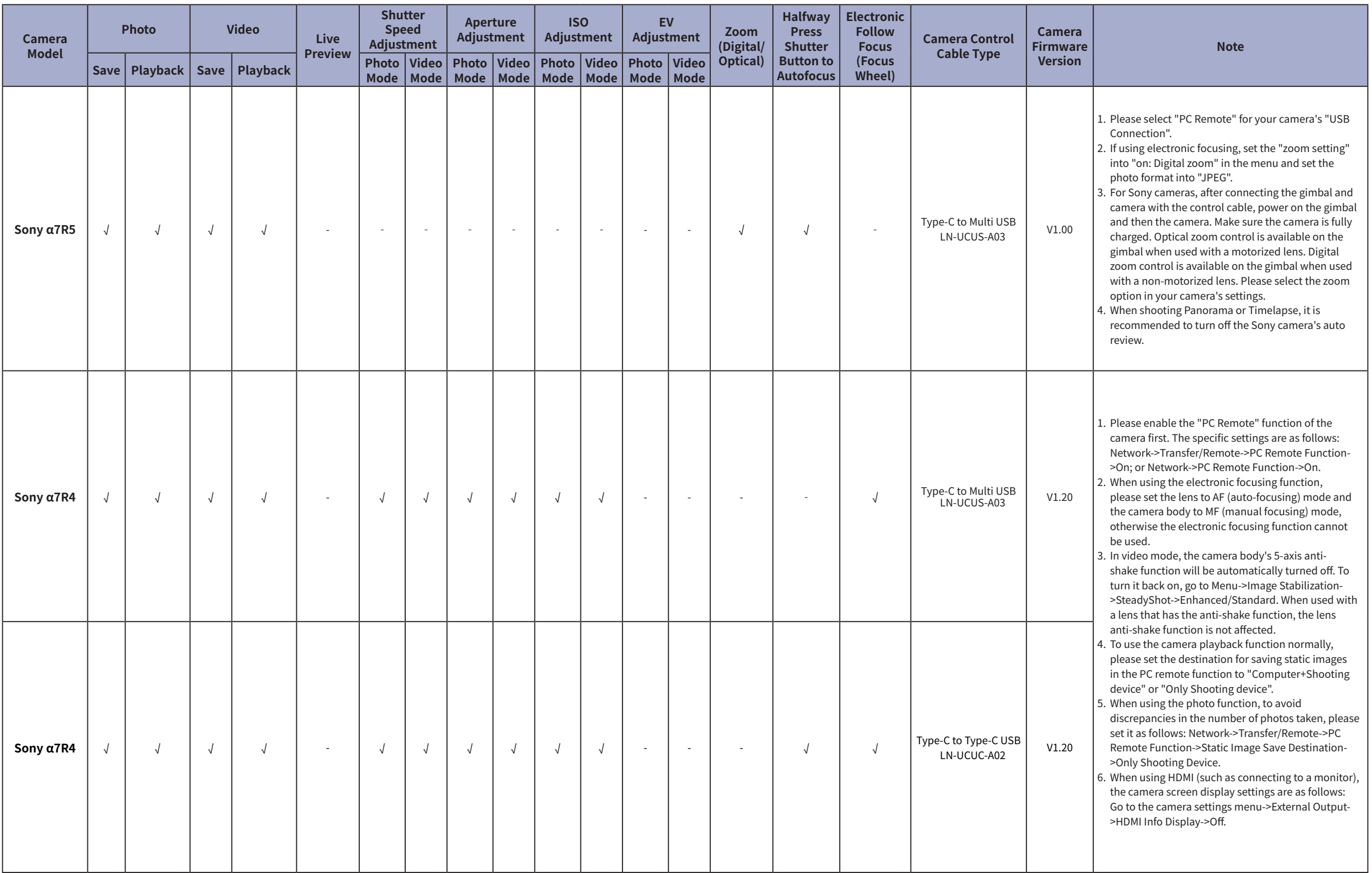

#### CRANE 4 Camera Compatibility List (Camera Control) ZHIVUN

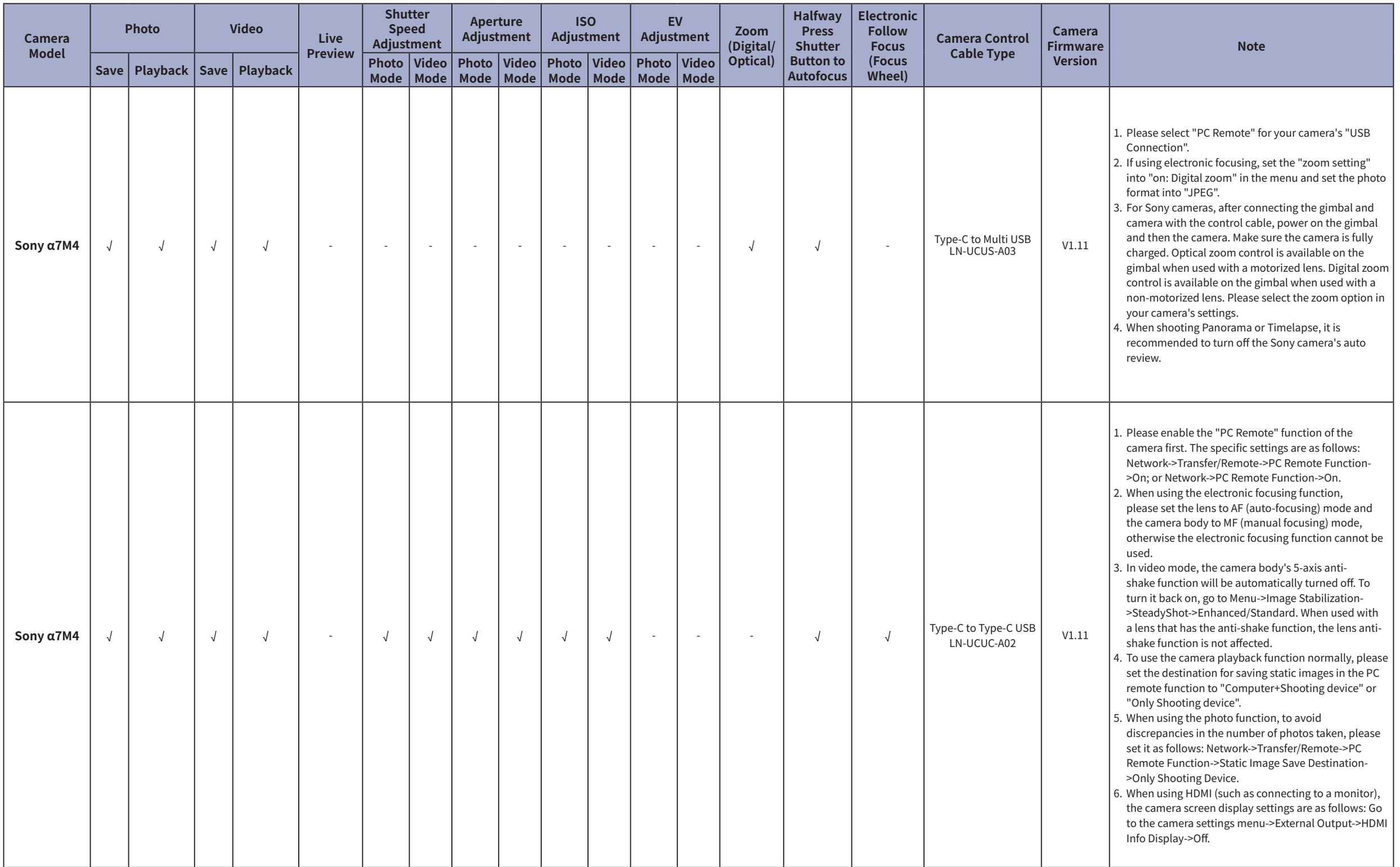

#### CRANE 4 Camera Compatibility List (Camera Control) ZHIVUN

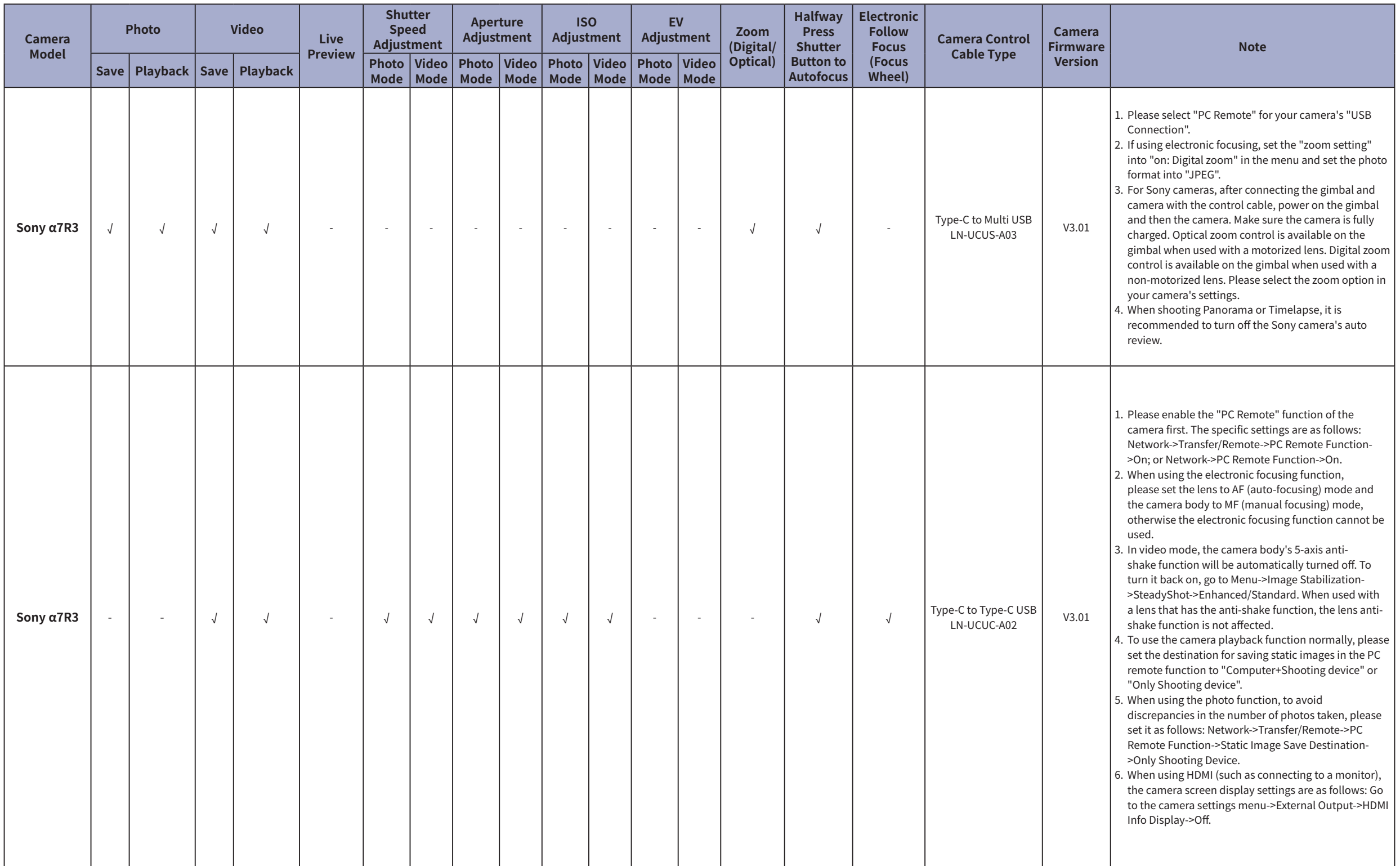

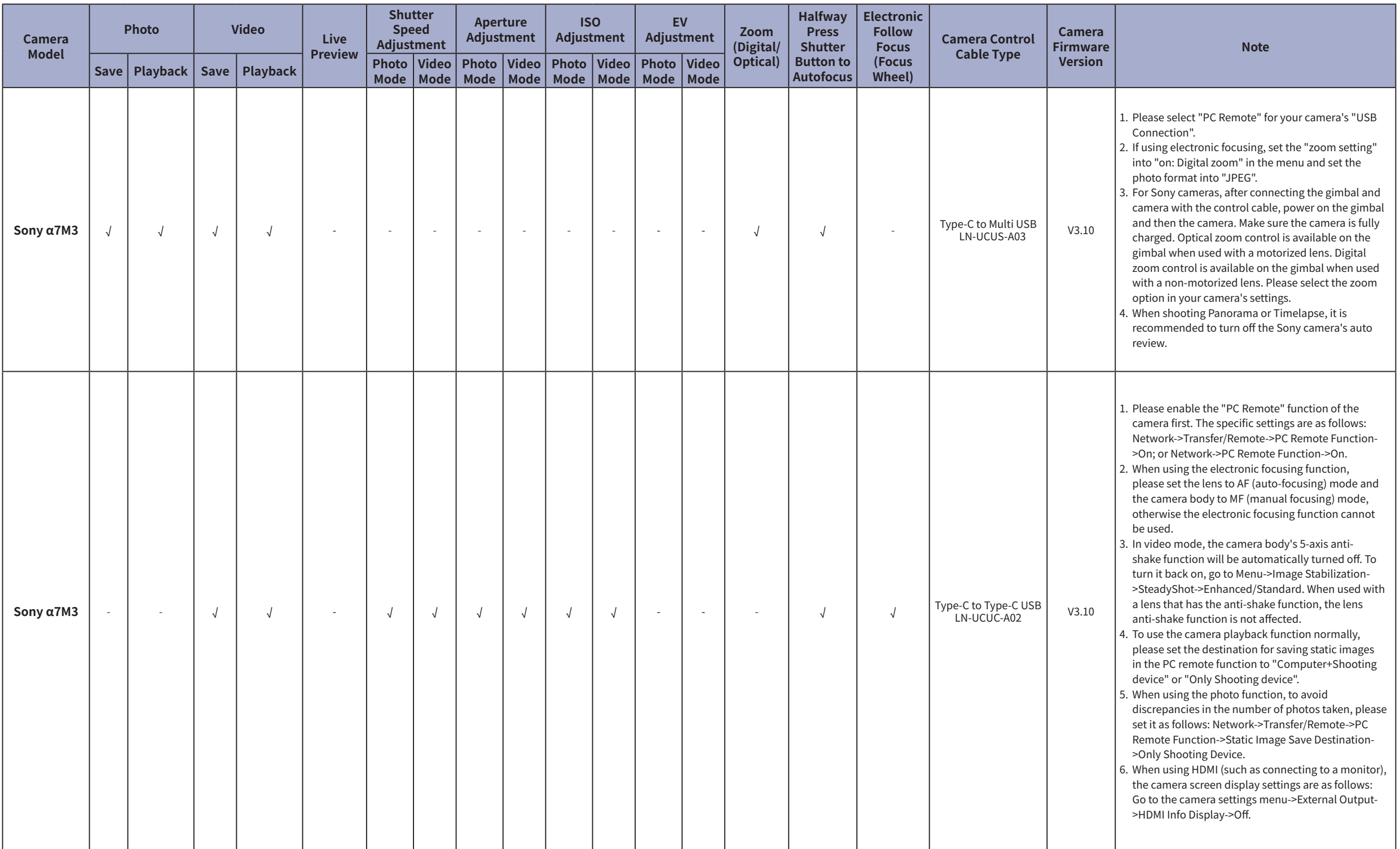

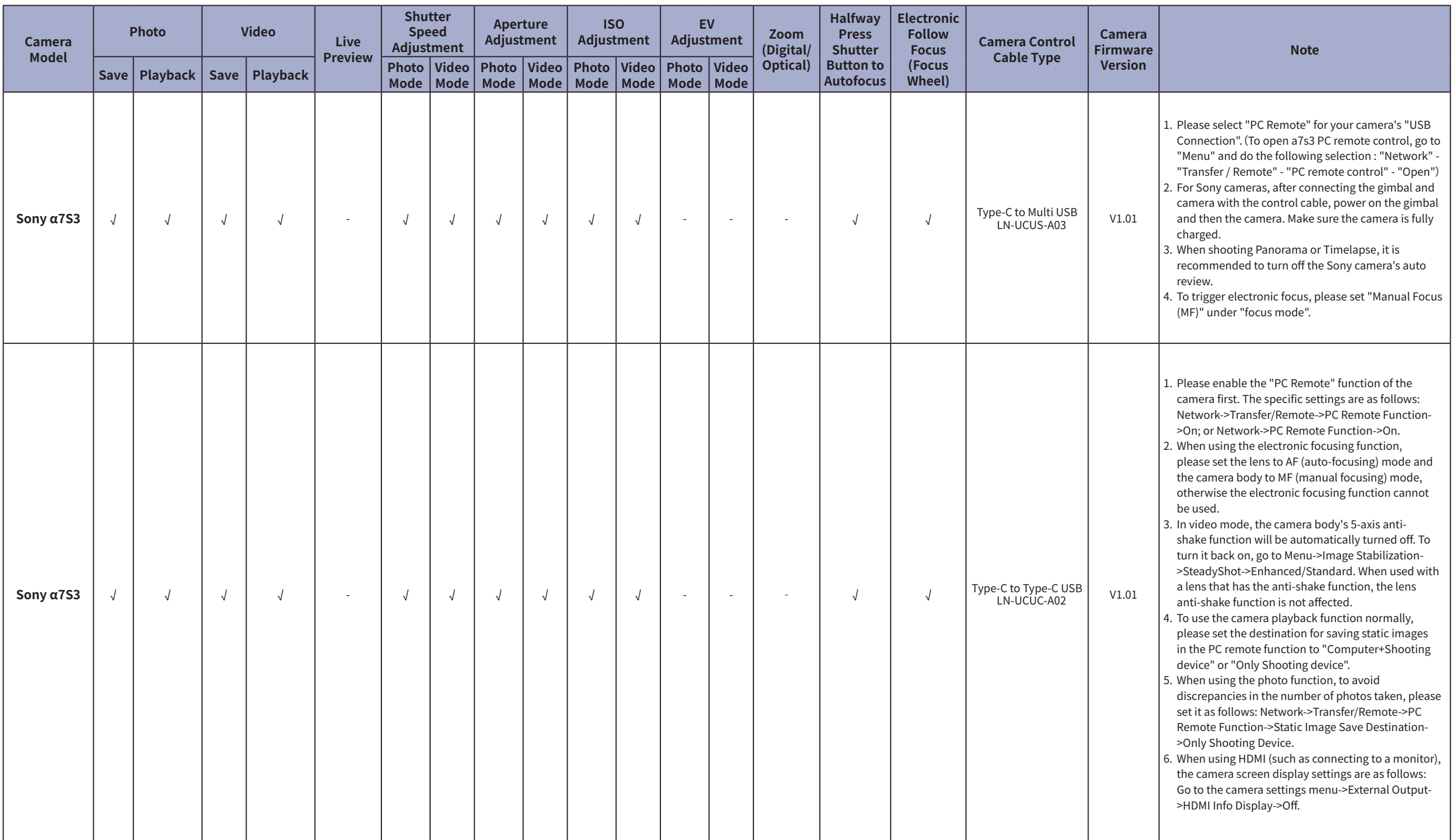

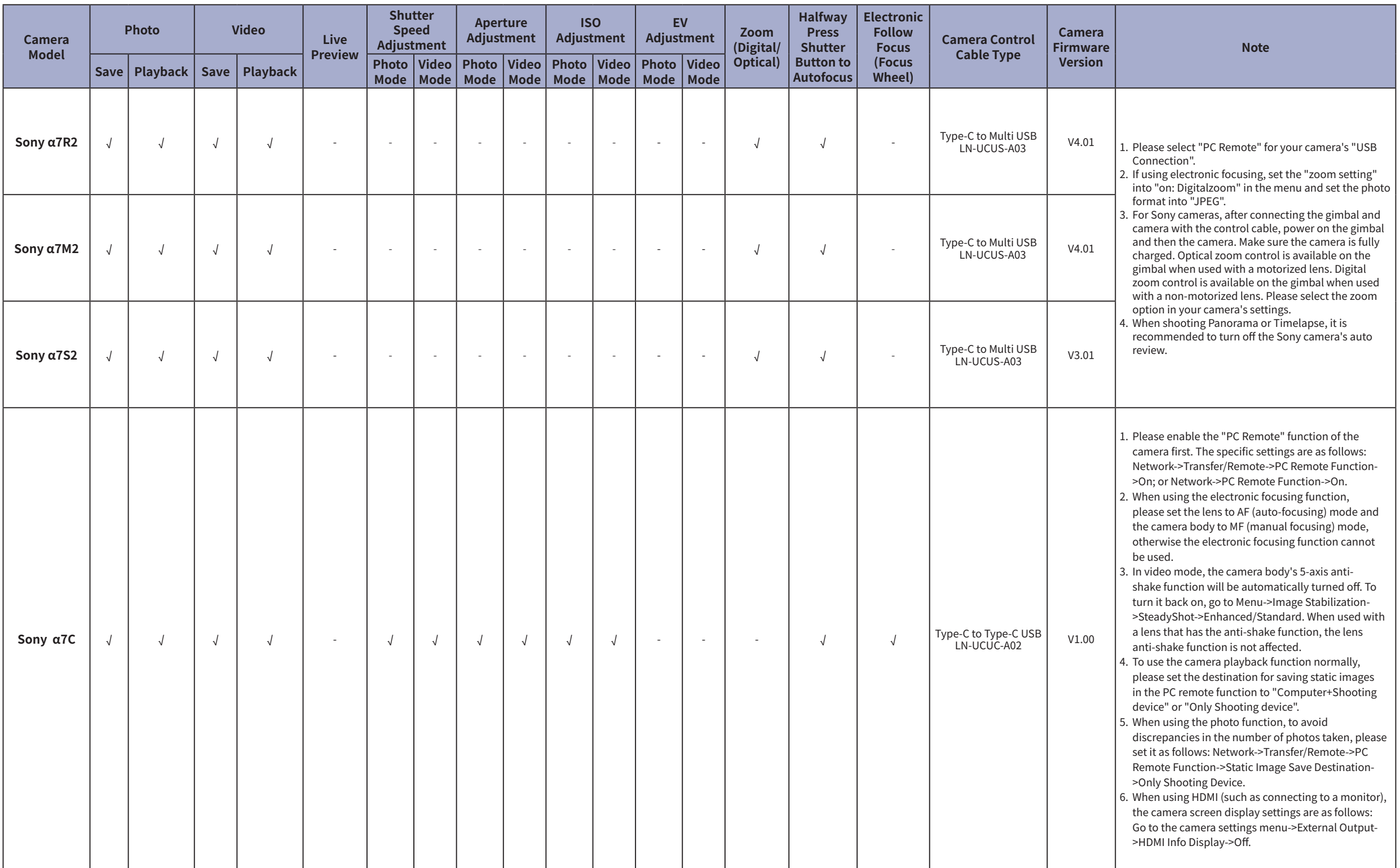

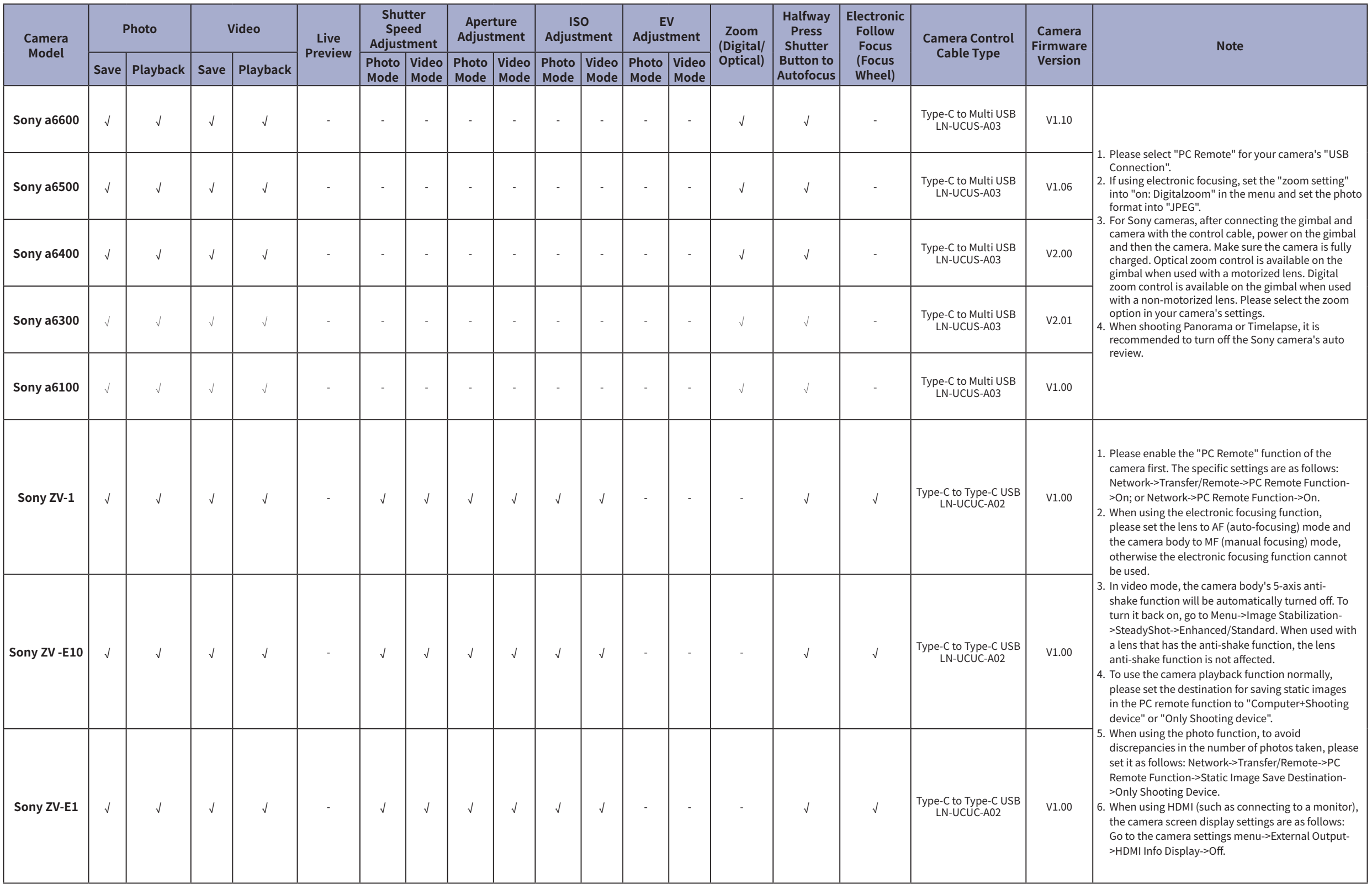

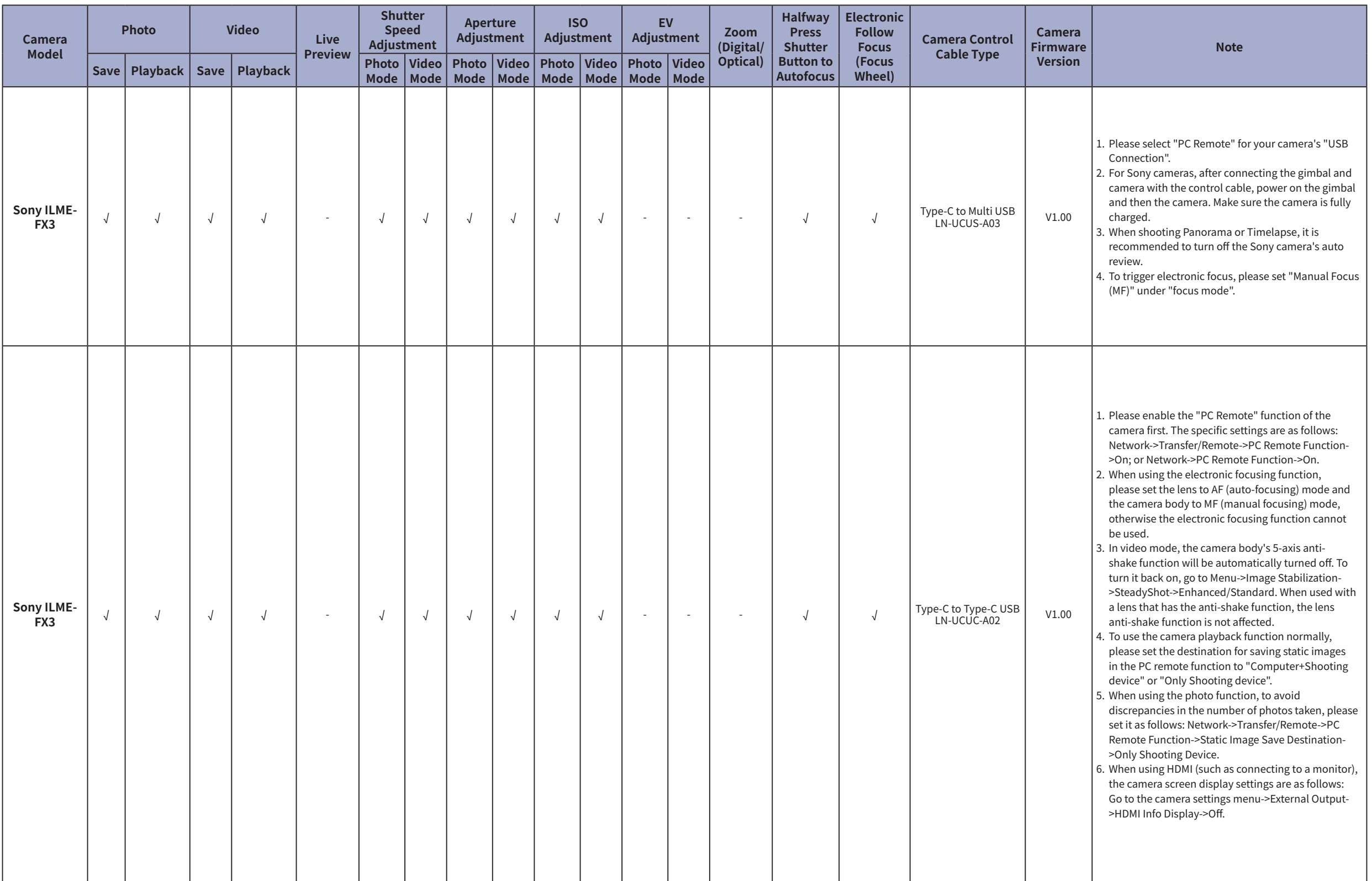

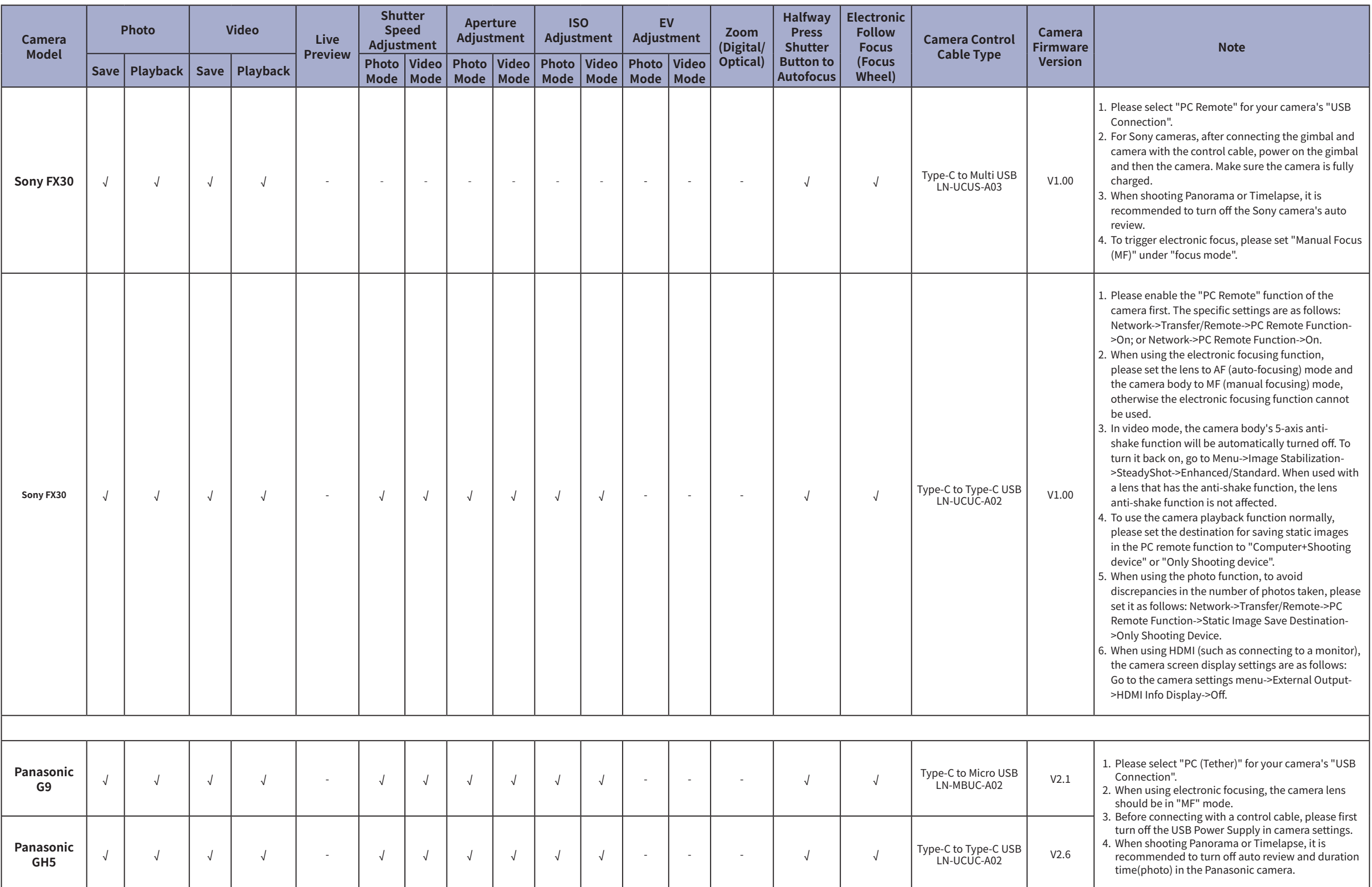

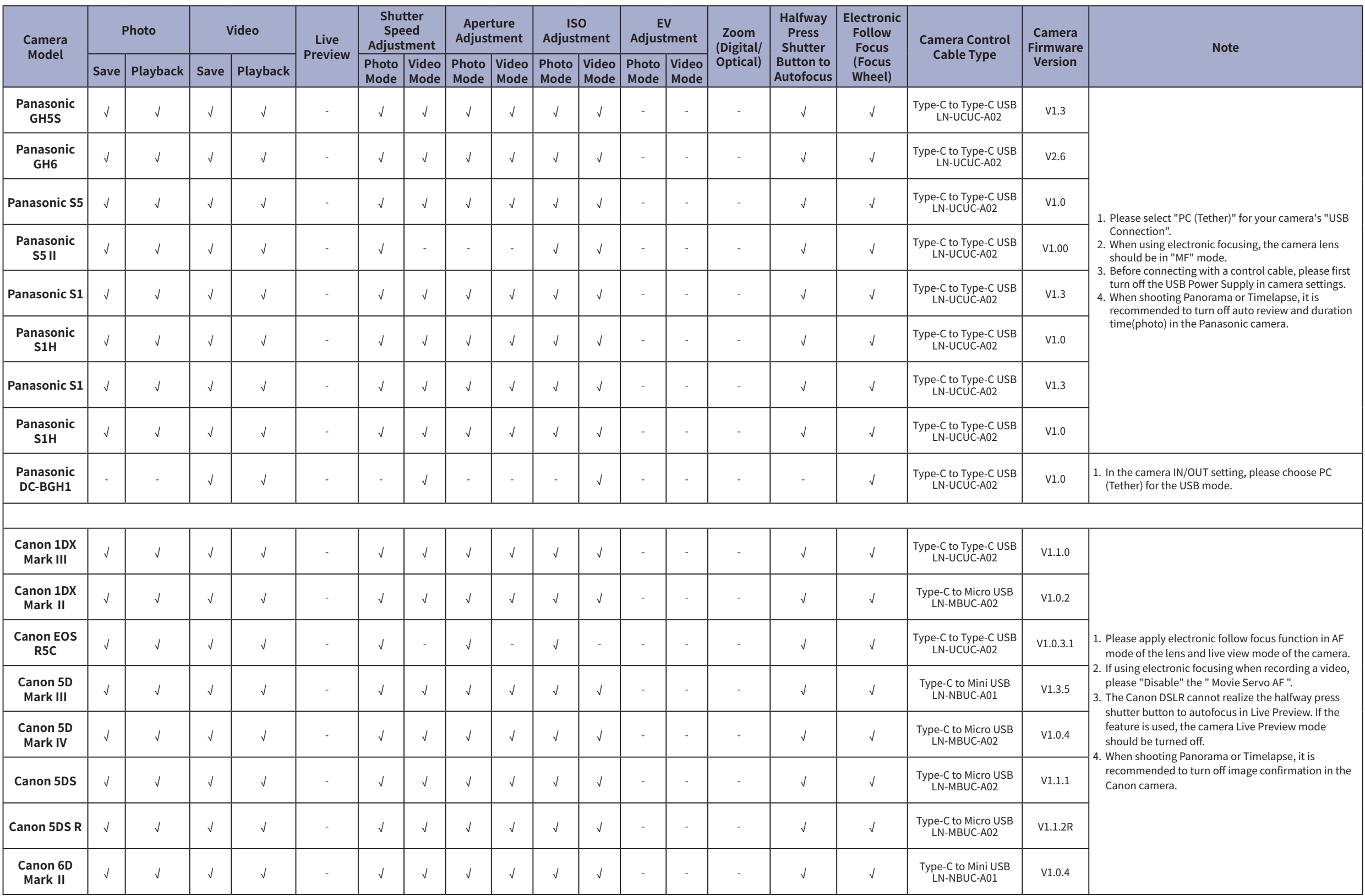

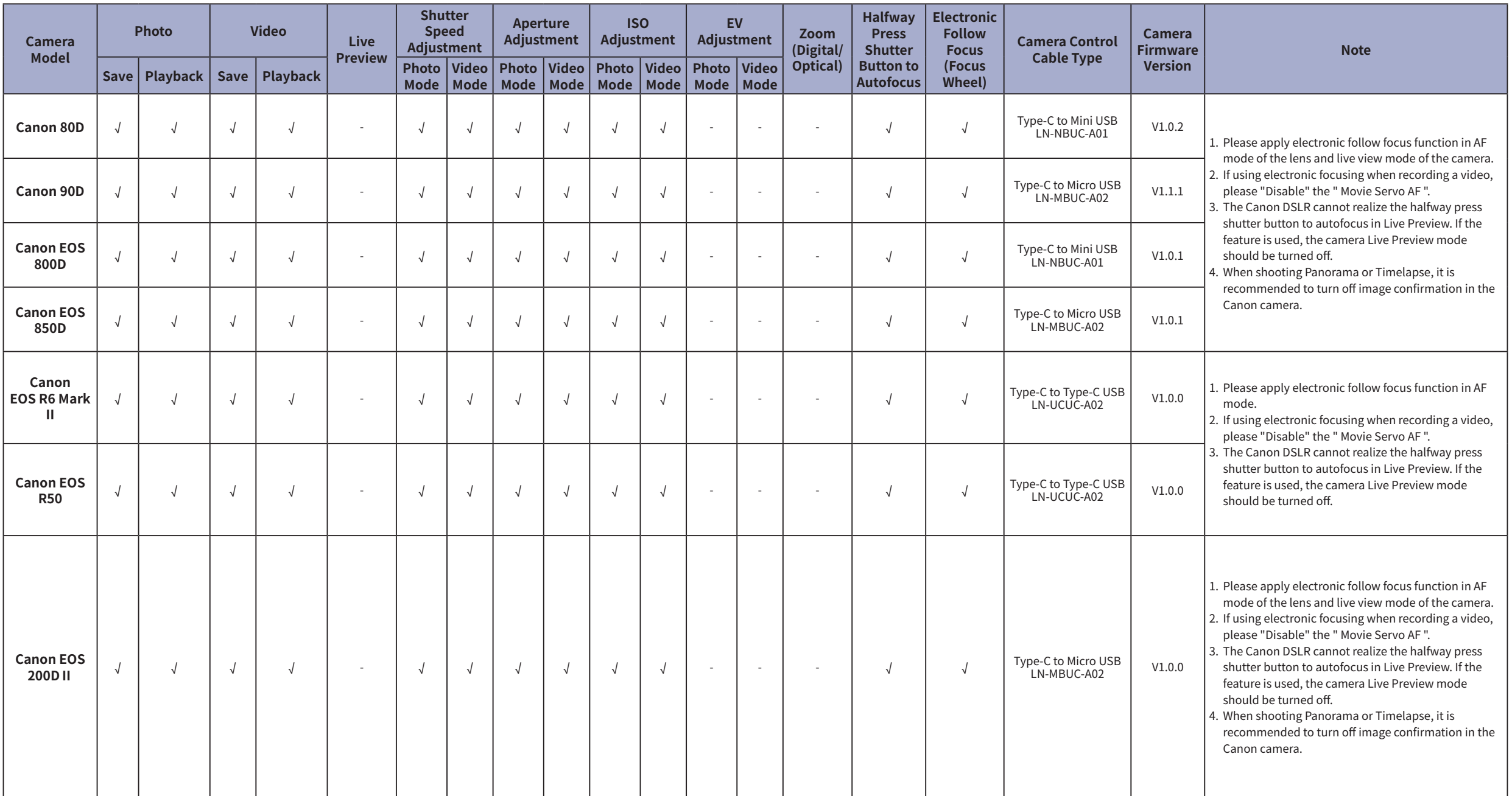

#### CRANE 4 Camera Compatibility List (Camera Control) ZHIVUN

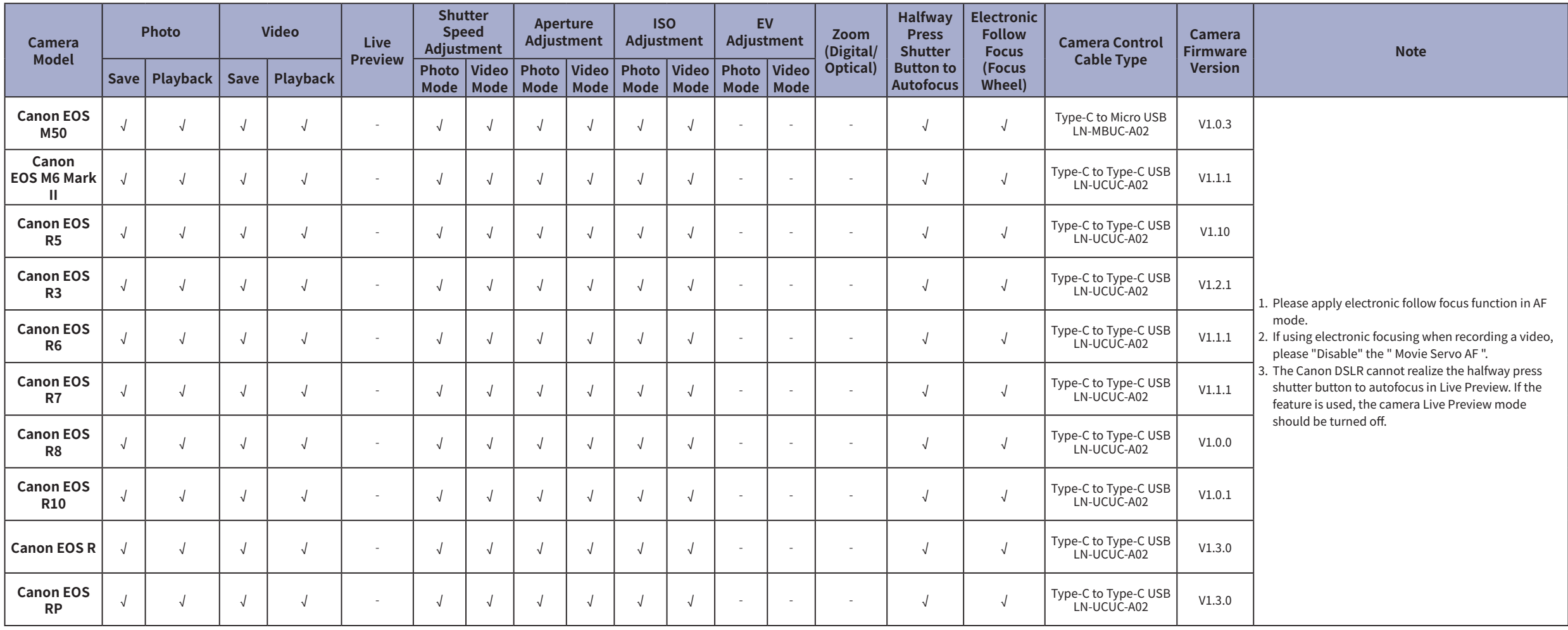

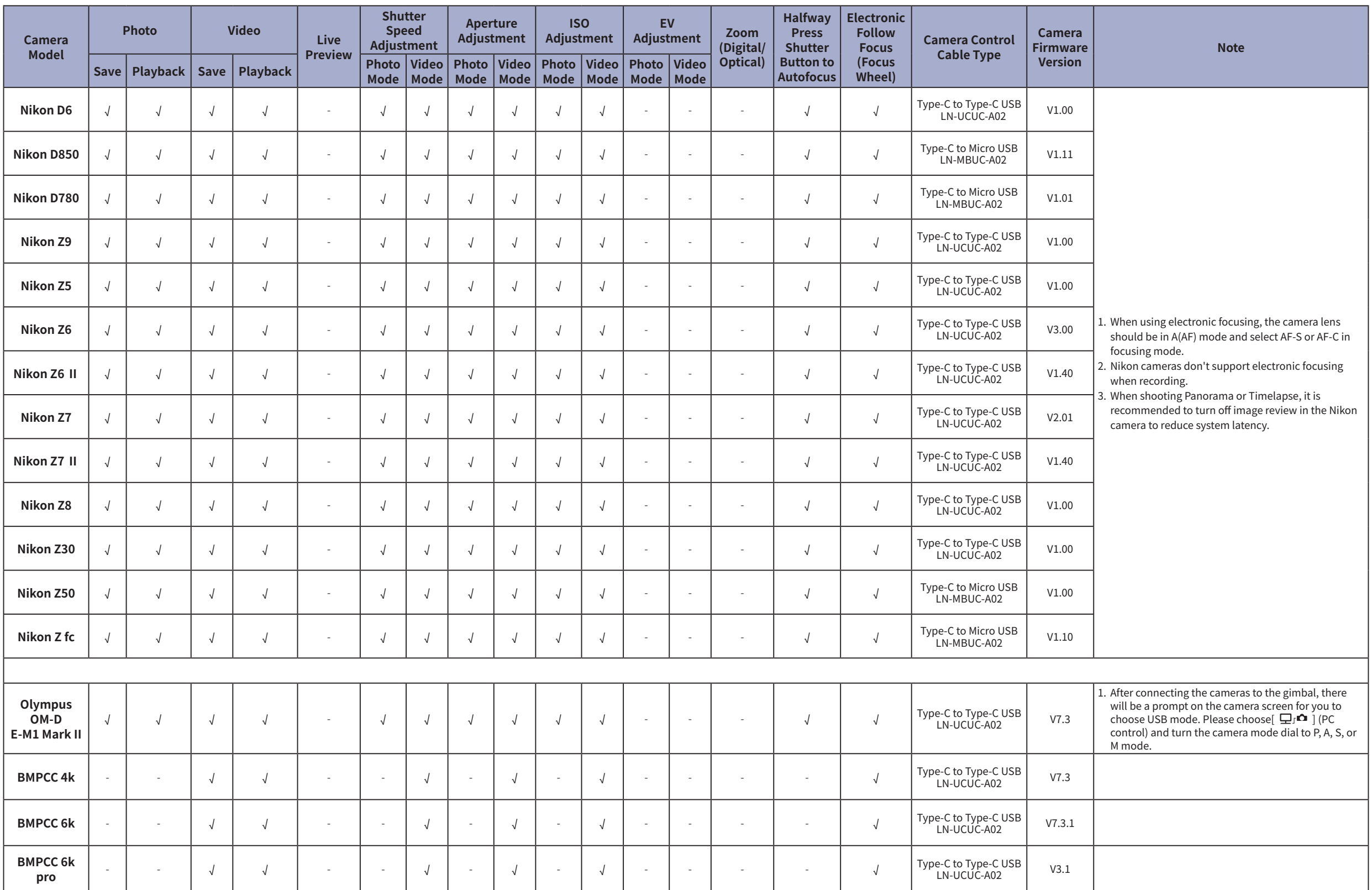

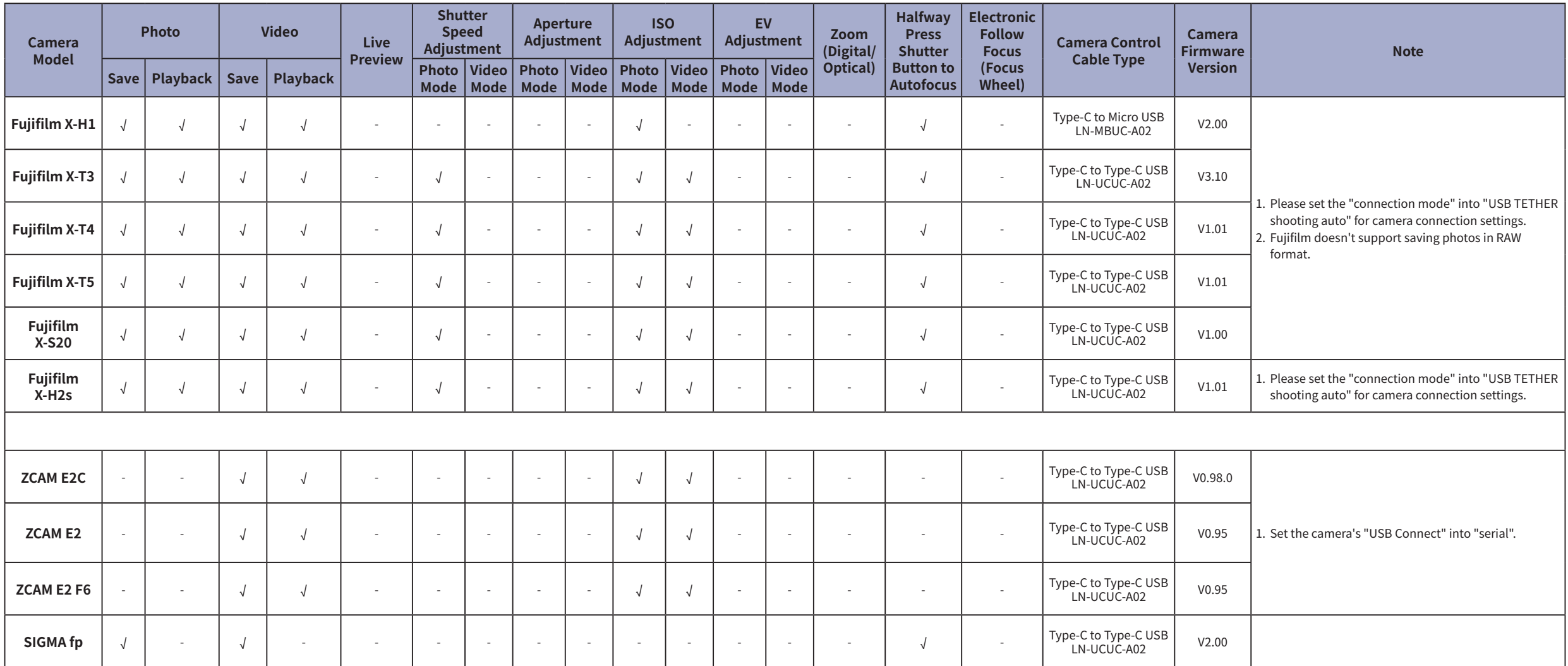

### **Notes:**

1. This table will be updated in line with the firmware update and is subject to change without prior notice;

2. For Sony cameras, after connecting the gimbal and camera with the control cable, Please first power on the gimbal and then the camera. Make sure the camera has sufficient power to operate. Optical zoom control is availa used with a motorized lens. Digital zoom control is available on the gimbal when used with a non-motorized lens. Please select the zoom option in your camera's settings; Sony A7R3 needs to have the auto power-off start tim

3. When shooting Panorama or Timelapse, it is recommended to turn off the camera's auto review (Sony), image confirmation (Canon), auto review (Panasonic), image review (Nikon) to reduce system latency.

4. The Canon DSLR cannot realize the halfway press shutter button to autofocus in Live Preview. If the feature is used, the camera Live Preview mode should be turned off.

5. Before connecting Panasonic G9 with a control cable, please first turn off the USB Power Supply in the camera settings.

6. When connecting an Olympus camera to the gimbal, USB Mode will automatically pop up on the camera. Please select [ $\bigoplus P$ ] (PC (Tether)) and dial the mode to P. A, S, or M mode.

7. "/" means the camera can realize the function after connecting to the gimbal; "×" means the camera currently cannot realize the function after connecting to the gimbal, but there're possibilities that the function may o other ways. "-" means the uncontrollable functions after connecting to the gimbal because the camera control protocol is not opened.

## **CRANE 4 Bluetooth Shutter Control Compatibility List**

V1.02

**ZHIYUN** 

Update on August 01, 2023 (Firmware version V1.76)

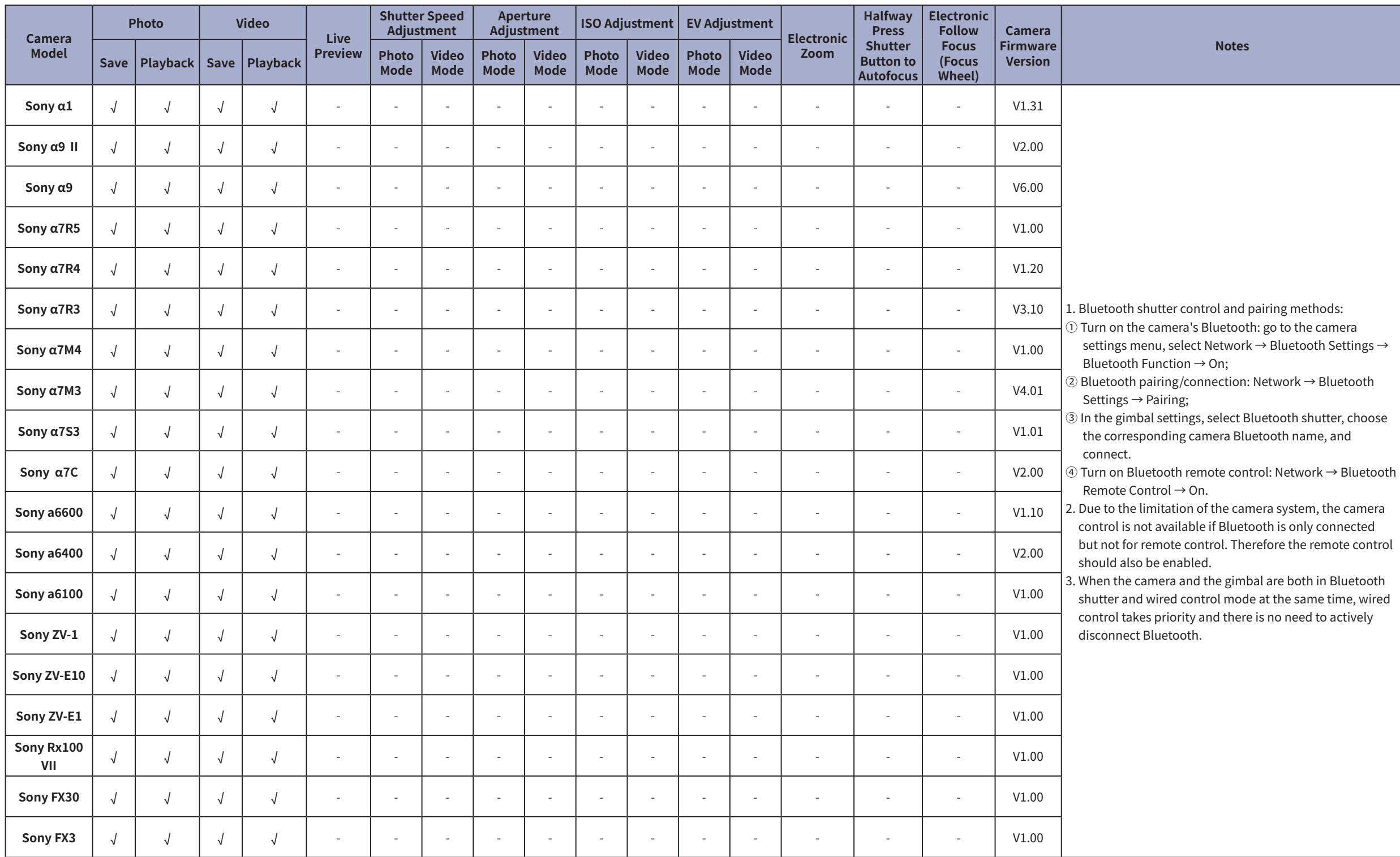

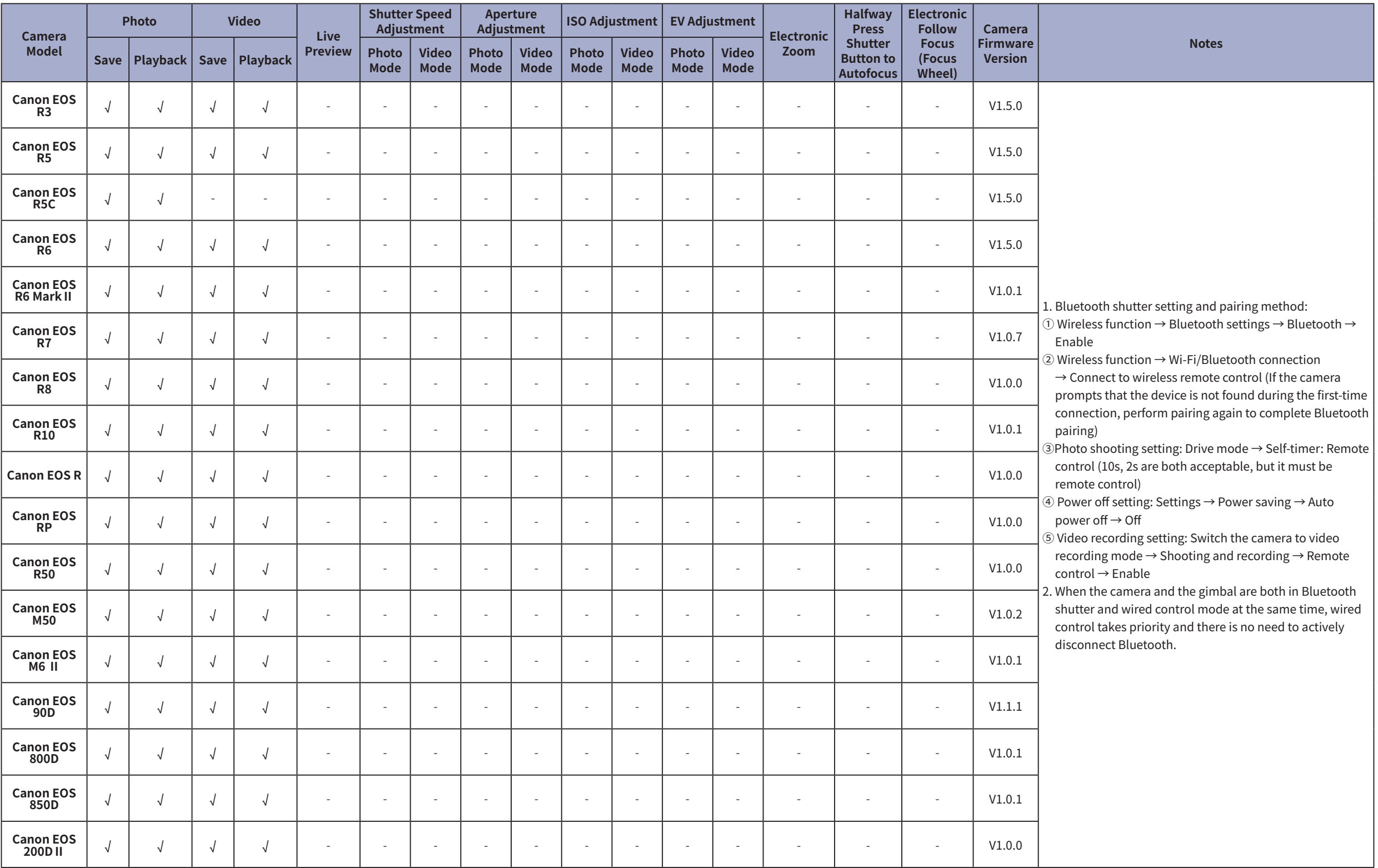

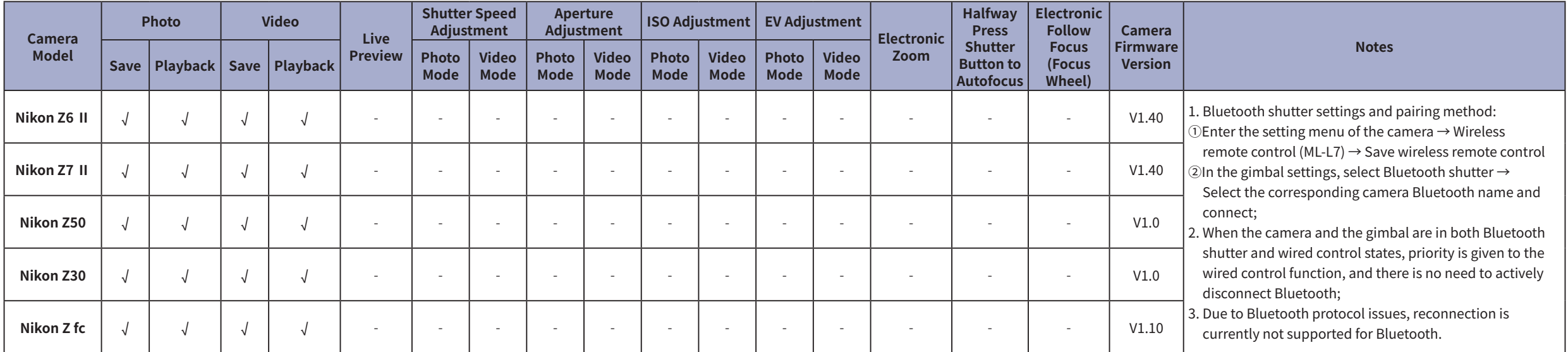